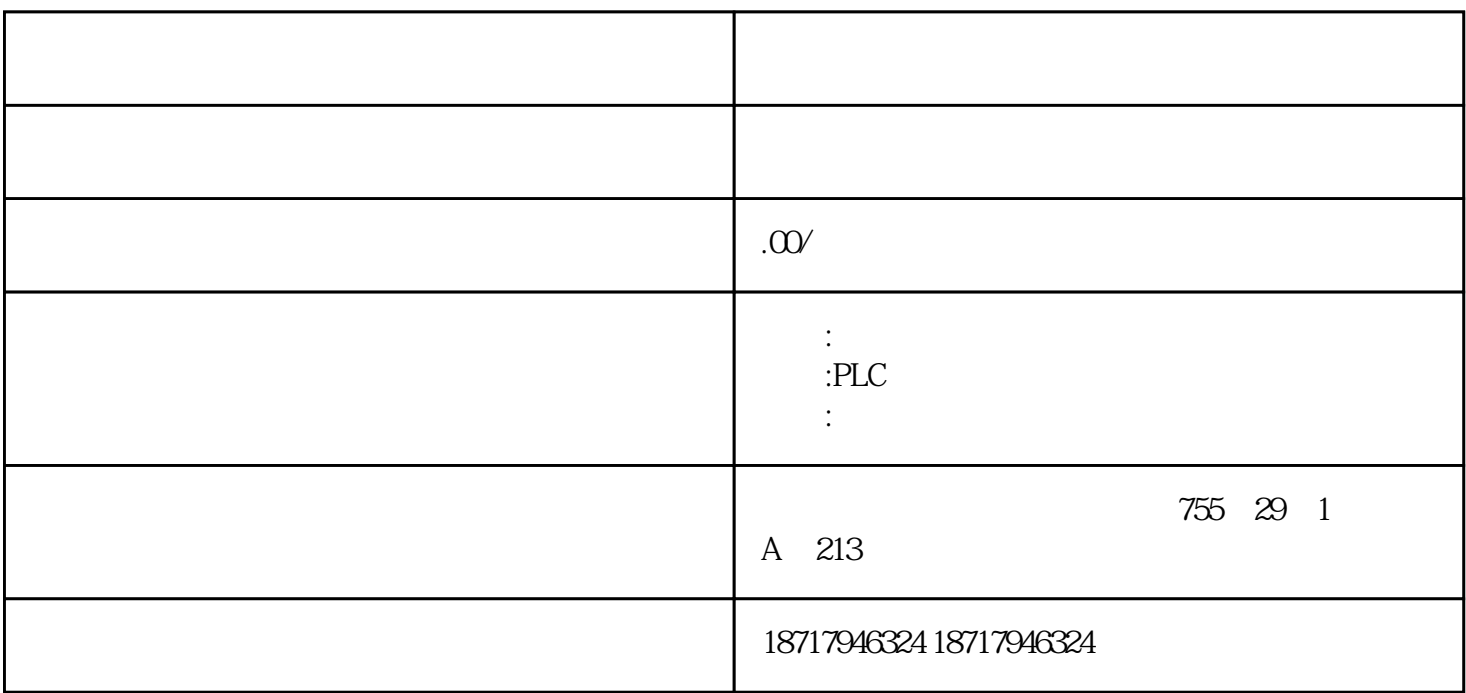

S7-300 PLC (Load Memory) (Work Memory)

 $\star$ 

 $**$  \*\*

System Memory (Non-Volatile memory), 2014

图7-1

1. 系统存储器:

 $\begin{array}{lll} \mbox{PII}, \mbox{PIQ} & \mbox{(M)} & \mbox{(T)} & \mbox{(C)}) \end{array}$ 

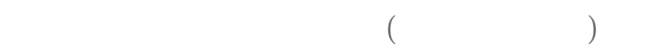

 $\mathcal{Z}$ 

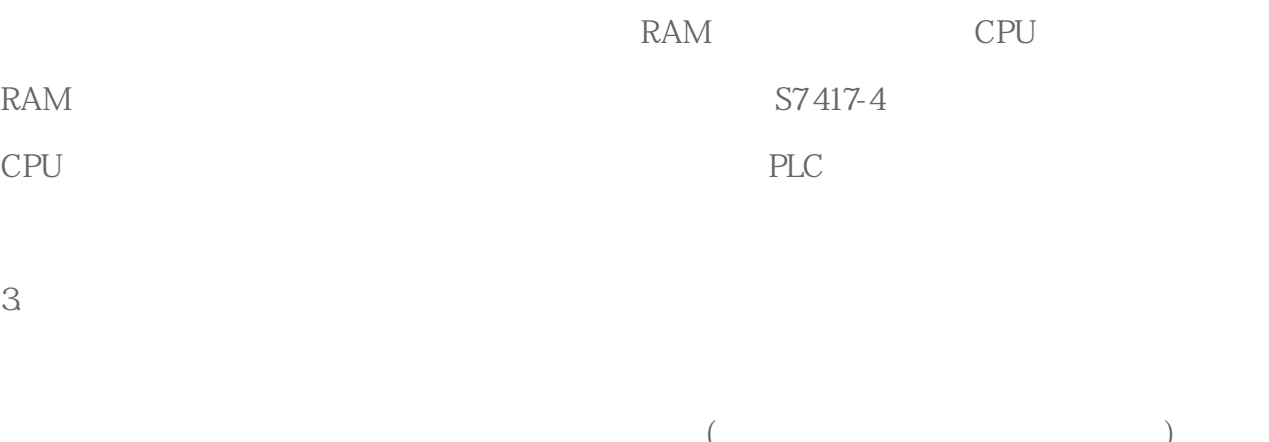

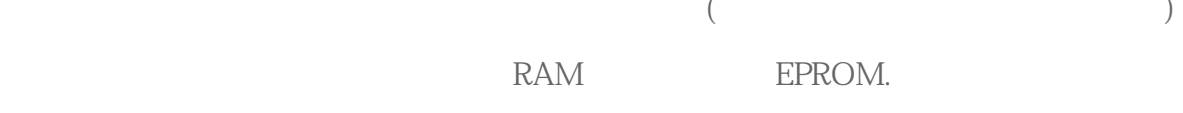

## 4. 保持存储器:

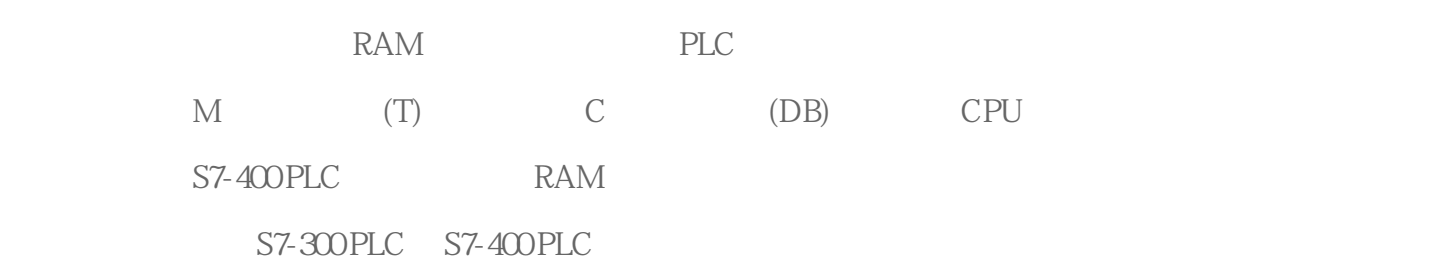

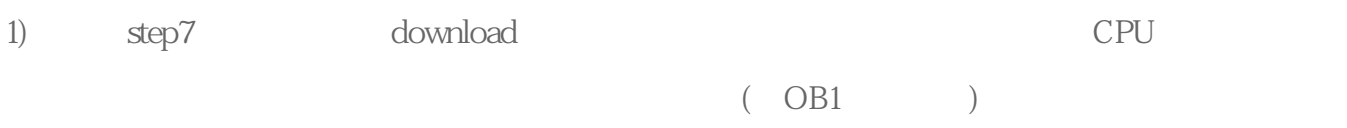

## $2)$  CPU

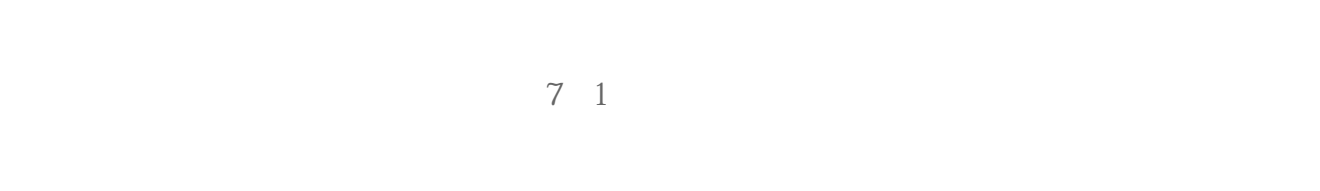

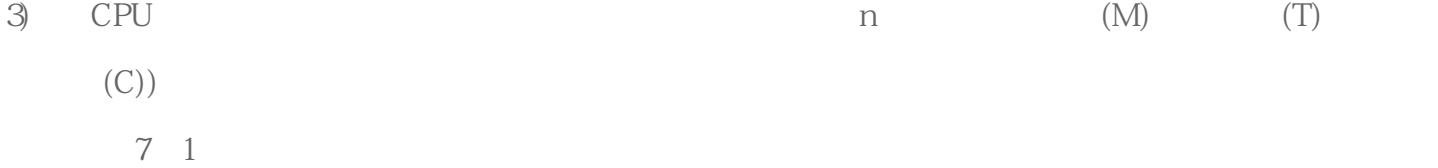

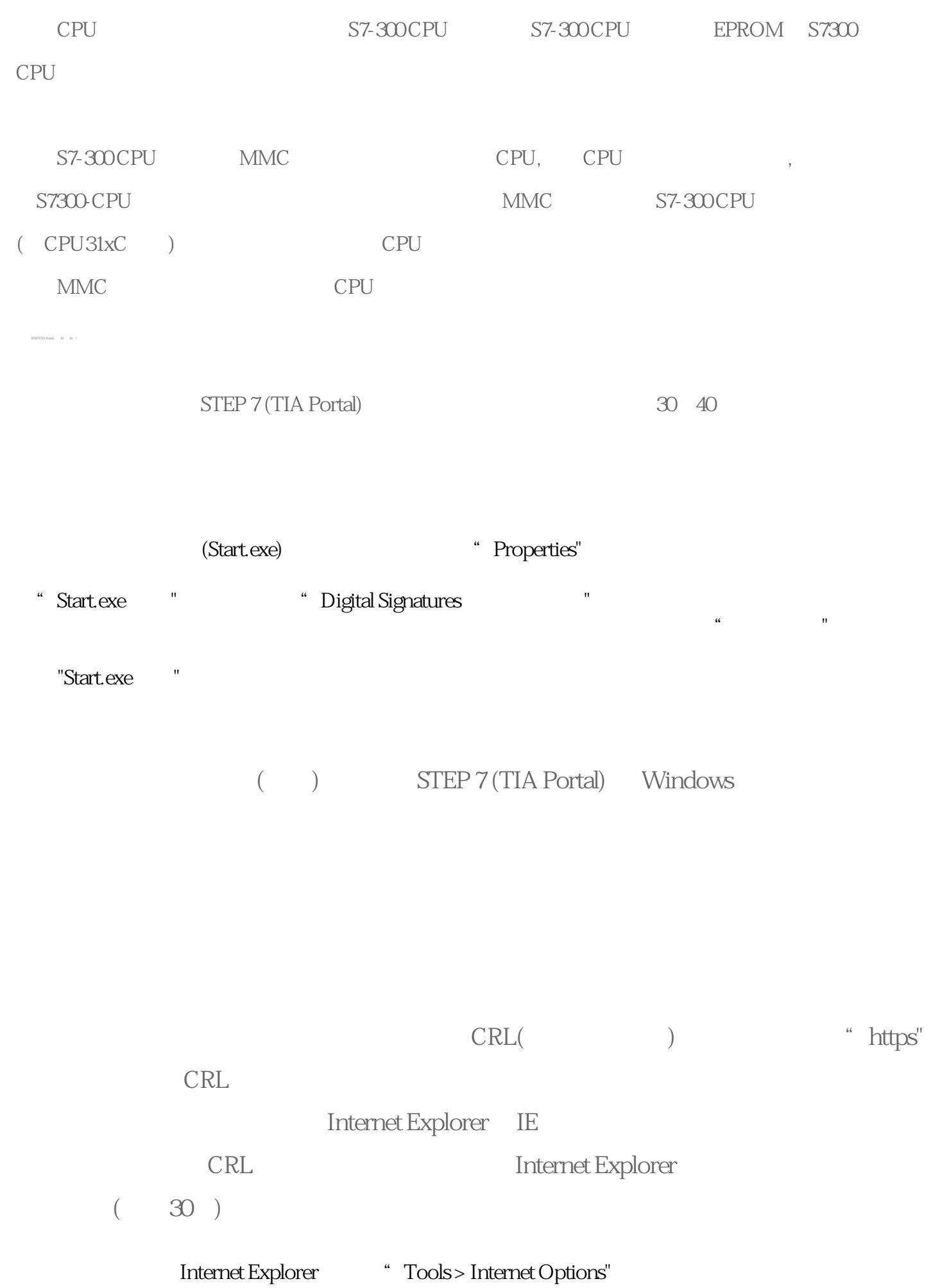

- 选择"Advanced"选项卡,在"Settings"选项向下滑动右边的滑块,直到看到"Security"部分。
	- 禁用选项"检查发行者的证书撤销"。